# MA012 Statistika II cvičení 8

### Ondřej Pokora (pokora@math.muni.cz)

Ústav matematiky a statistiky, Přírodovědecká fakulta, Masarykova univerzita, Brno

(podzim 2015)

<span id="page-0-0"></span>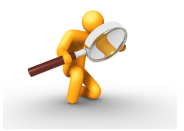

## Příklady

### Příklad 1

Projděte si skript reseni-08-1.R. Na začátku se v něm simuluje datový soubor rozsahu 29, který se "obohatí" o uměle přidané 30. pozorování, a to do dvou<br>datových souhorů. Pro oba takte zíckané datové souhory nácledně vykreslujte datových souborů. Pro oba takto získané datové soubory následně vykreslujte diagnostické grafy a identifikujte podezřelá (odlehlá nebo vybočující nebo vlivná) pozorování, mj. vykreslete Williamsův a Pregibonův graf, grafy jackknife reziduí, vlivů a Cookovy vzdálenosti.

#### Příklad 2

V souboru sedimenty.csv jsou zaznamenány obsahy těžkých kovů na několika místech řeky Moravy v letech 1997–2009. Jednotlivě zkoumejte závislosti obsahu těžkých kovů na roce měření. Časovou proměnnou **centrujte**, abyste zamezili výskytu příliš velkých hodnot v matici plánu a v projekční matici. Pomocí lineárních regresních modelů pak modelujte vždy přirozený logaritmus obsahu daného těžkého kovu. Vykreslujte diagnostické grafy a identifikujte podezřelá (odlehlá nebo vybočující nebo vlivná) pozorování.

<span id="page-1-0"></span>